# **CENTRE DES METIERS LSB**

Le Centre des Métiers LSB est un centre de formation professionnelle créé est par décision N°08 3015 / MEFP – SG du 26 décembre 2008. Il ambitionne de répondre aux besoins exprimés par les opérateurs économiques du Mali et de garantir l'auto emploi des apprenants.

La mission du Centre consiste à former des travailleurs possédant une formation de base de très grande qualité ainsi que des attitudes et des comportements qui répondent aux exigences du marché de l'emploi.

Le Centre propose de nombreuses formations, en formation initiale, en formation continue, en formation qualifiante et en formation pratique par apprentissage de type dual. Les domaines concernés sont : maraîchage, élevage, pisciculture, produits laitiers, conservation et transformation de fruits, technologie de la viande et de la chair, électricité, mécanique automobile, carrosserie-auto et peinture, maçonnerie et plomberie, froid et climatisation, énergie solaire, et informatique.

Les programmes de formation sont repartis dans les secteurs pédagogiques suivants :

- Bâtiment (maçonnerie, plomberie, menuiserie, ébénisterie, dessin de bâtiment)
- Electricité (électricité bâtiment, électricité industrielle, électromécanique, électricité auto, réparation d'appareils électroniques audio vidéo, froid et climatisation,
- Mécanique automobile
- Construction métallique (chaudronnerie-soudure, carrosserie auto-peinture)
- Informatique (Maintenance informatique, Réseaux informatiques, Bureautique, Graphisme, Création et Gestion de sites)
- Elevage, maraîchage, pisciculture et technologies alimentaires

Pour toutes informations, s'adresser à la direction du centre des métiers sise à Hamdallaye ACI 2000, rue : 432, porte : 828, tél : 65 92 19 09 ou 74 67 36 81

# **1. LA FORMATION PROFESSIONNELLE PAR APPRENTISSAGE**

### **OBJECTIFS DE LA FORMATION**

Parvenir entre neuf et dix-huit mois à une formation générale complétée par des modules de découverte professionnelle qui permettent à l'apprenant de découvrir plusieurs métiers afin d'en choisir un.

### **CONDITIONS D'ADMISSION**

Niveau de 9ème de l'école fondamentale ou plus après examen du dossier, et être âgé de plus de dix-huit ans (18 ans).

### **ORGANISATION DE LA FORMATION**

Les apprenants effectuent des activités pratiques en matinée à la ferme, en atelier, ou en usine et prennent des cours théoriques l'après-midi au Centre.

**Une formation générale** est d'abord assurée pendant les trois premiers mois de l'apprentissage. Elle vise à donner à l'apprenant le niveau du secondaire de l'enseignement général et technologique.

L'horaire hebdomadaire (20h) est :

Français 4h, histoire géographie 2h, anglais 2h, informatique 1h, mathématique 4h, sciences physiques 2h, biologie 2h, éducation physique 2h, éducation civique et morale 1h.

L'effectif est de 24 apprenants par classe.

Les enseignements théoriques sont donnés les après-midi, (14h-18h).

L'apprentissage pratique se fait en matinée (8h-12h), à partir du quatrième mois de la formation, par petits groupes dans les ateliers et laboratoires du Centre ou sur le terrain (en usine, au garage, à la ferme…).

En fin de formation, l'apprenant réalise un projet technique concret et se présente à l'examen de fin d'apprentissage.

L'admission à l'examen conduisant à un diplôme repose sur les résultats obtenus en contrôle continu pour 50% et sur les résultats obtenus à une épreuve technique et à une soutenance de rapport de stage pour 50%.

Un minimum de 10/20 globalement est exigé pour l'attribution du diplôme.

A l'issue de la formation, le centre envisage de faciliter l'accès au crédit pour accompagner l'installation des nouveaux travailleurs qualifiés. Un suivi-conseil d'une année sera assuré afin que les jeunes soient soutenus dans la mise en place de leur projet.

### **LES PROGRAMMES DE FORMATION** :

Secteur bâtiment :

- Maçonnerie
- Menuiserie, ébénisterie
- Plomberie
- Dessin du bâtiment

### Secteur électricité :

- Electricité bâtiment
- Electricité industrielle
- Electricité auto
- Electromécanique
- Froid et climatisation
- Réparation d'appareils électroniques audio vidéo
- Maintenance informatique

Secteur mécanique :

• Mécanique auto

Secteur construction métallique :

- Chaudronnerie, soudure
- Carrosserie auto, peinture

Secteur agropastoral :

- Elevage, maraîchage, pisciculture
- Technologies alimentaires

## **CONTENUS DES PROGRAMMES :**

# E**conomie et organisation des entreprises : 100 heures**

### **Module 1:Science économique**

- 1. Objet ; définition
- 2. Notion de biens, service, Type de biens, Biens de production, Bien de consommation
- 3. Production : définition, facteurs de production Consommation : définition, types de consommation
- 4. Le revenu, les salaires Profit, Intérêt, bénéfice
- 5. Agents économiques : définition, différents types

Circuit économique

# **Module 2 : Population active**

- 1. Définition, taux d'activité Le chômage : définition, différentes formes
- 2. Structure Secteur économique
- 3. Facteurs d'évolution

# **Module 3 : Evaluation de la production**

- 1. Notion de valeur ajoutée Consommation intermédiaire
- 2. Les agrégats Différents types
- **Technologie générale, dessi**  3. PIB, PIN, PNB, PNN, RNPM, RNCF, RND

# **Module 4 : Combinaison des facteurs**

- 1. Combinaison : producteur Choix de la combinaison optimale Isoquant, Isocoût
- 2. Rendement d'un facteur de production
- 3. Les coûts de production **Définition** Différents types (CT, CF, CUT). CM, Cm

# **Module 5 : L'ENTREPRISE**

- 1. Définition, classification
- 2. Enterprise et information Entreprise et décision
- 3. Le marché Produit et prix
- 4. Produit : définition, identification, gamme Cycle de vie
- 5. Prix : définition, objectif, méthode de fixation

Elasticité

# **Module 6 : LA COMPTABILITE**

- 1. Tableaux : tableau entrée sortie Tableau Ec Ens
- 2. Notion de travail comptable
- 3. Compte de résultats et soldes intermédiaires
- 4. Bilan et son analyse financière

### **Dessin technique : 140 H**

#### **Présentation – généralités**

- Définition
- Types de dessin
- Formats
- Cartouches
- Nomenclature
- Ecriture
- Echelles de dessin
- Traits

### **Représentation orthogonale**

- Présentation des vues
- Mise en page
- Application

#### **Coupes – Sections Raccordements Cotation**

- Eléments de cotation
- Dispositions des cotes
- Tolérance dimensionnelle système ISO : ajustement

### **Perspectives**

#### **Assemblages par vissage**

- Boulonnerie visserie
- Boulons Vis
- Désignation Ecrous

#### **Roulements**

- Montage
- Désignation

### **Transmission de puissance**

- Par poulies courroies
- Par engrenages

### **Désignation des matériaux**

- Aciers
- Fontes
- Alliages

### **Étanchéité statique et dynamique des systèmes**

- Joints circulaires plats
- Joints toriques
- Joints à livres

### **Dessins d'ensembles**

• Applications

### **Technologie générale : 70 H**

#### **Matériaux de construction**

- Fontes : élaboration
- Aciers : élaboration
- Désignation normalisée
- Métaux et alliages

#### **Propriétés des métaux et alliages Essais mécaniques**

- Essai de traction
- Essai de dureté
- Essai de résilience

#### **Traitements thermiques**

- Trempe
- Revenu
- Cémentation
- Nitruration

#### **Procédés d'obtention des pièces mécanique**

- Usinage
- Déformation à froid
- Déformation à chaud

### **Mathématiques professionnelles : 70 H (calculs de spécialité)**

### **Calcul des caractéristiques d'un moteur**

- Cylindrée
- Puissance
- Rapport volumique

#### **Puissance – rendement d'un moteur**

- Puissance mécanique
- Puissance théorique
- Puissance développée
- Rendement

#### **Calcul des paramètre de vitesse**

- Vitesse d'entrée
- Vitesse de sortie
- Rapport de transformation

### **Embrayages – couples**

# **Elevage : 740 H**

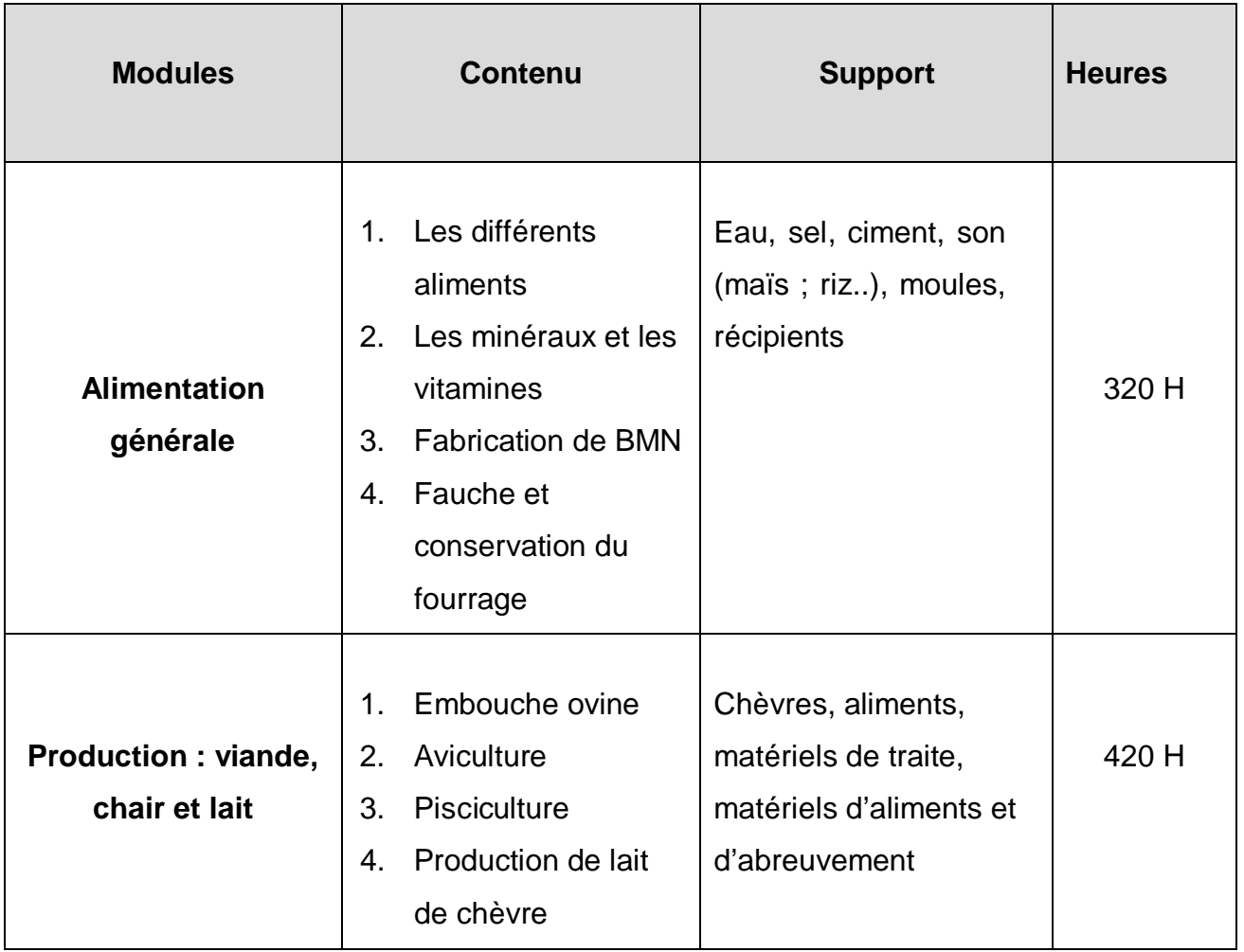

**Volume horaire total** : 74O h d'enseignement professionnel + 240 h d'enseignement général + 100 h d'économie, organisation d'entreprise = **1040 h**.

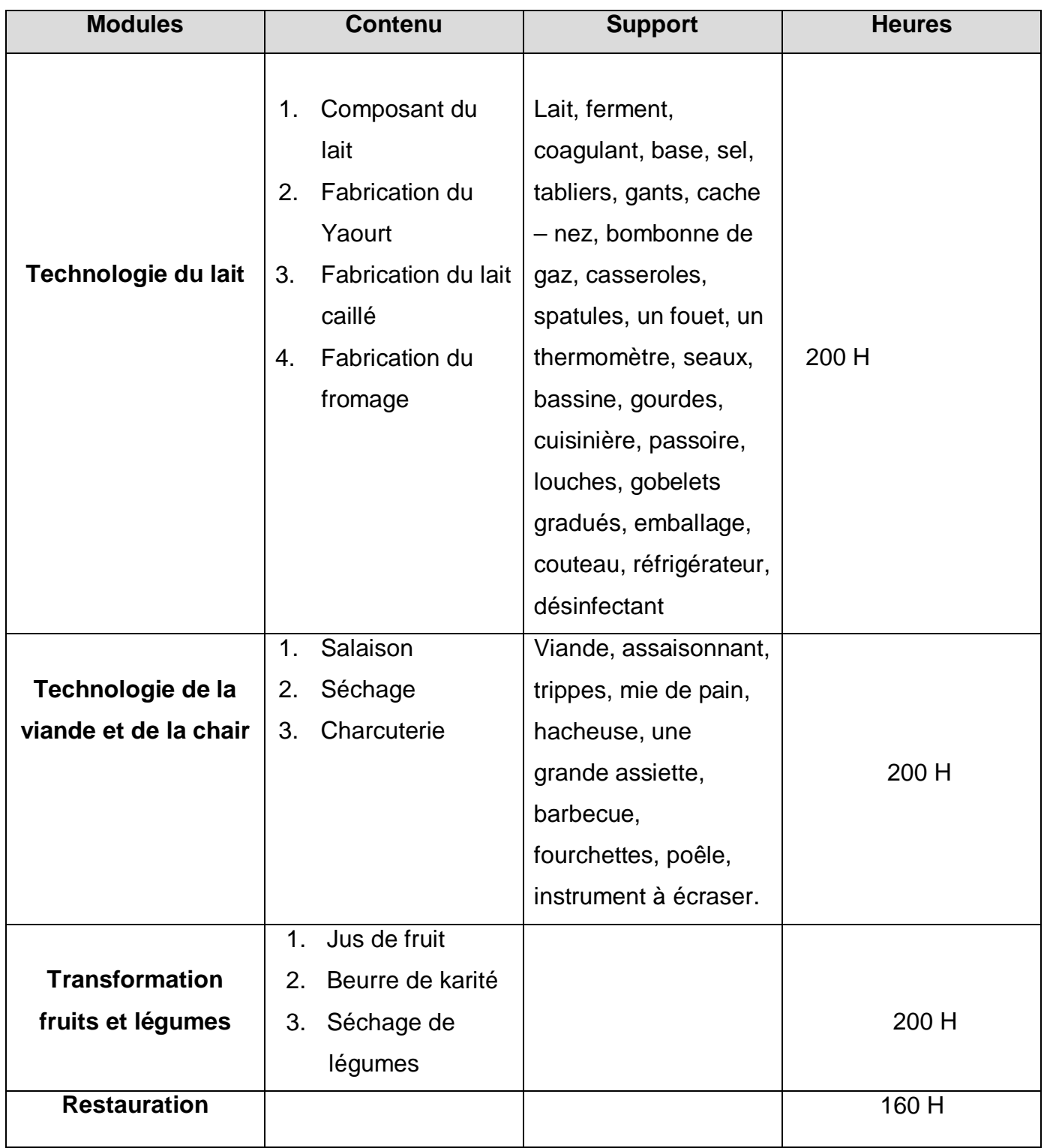

# **Technologies alimentaires : 760 H**

**Volume horaire total** : 76O h d'enseignement professionnel + 240 h

d'enseignement général + 100 h d'économie, organisation des entreprises = **1100 h**.

### **Maintenance informatique**

#### • **Matériels informatiques :**

- $\triangleright$  Typologies
- Composants de l'ordinateur
- > Mémoires
- Cartes mémoire
- $\triangleright$  Les bus
- > Interfaces d'entrée-sortie
- $\triangleright$  Périphériques
- Cartes d'extension
- $\triangleright$  BIOS
- **Assemblage**
	- > Introduction : Précautions à prendre
	- $\triangleright$  Préparer le boîtier
	- > Monter le processeur
	- > Insérer la RAM
	- $\triangleright$  Fixer la carte-mère
	- Enficher les cartes d'extension
	- $\triangleright$  Branchement des disques
	- $\triangleright$  Brancher les périphériques

#### • **Optimisation – Réparation**

- $\triangleright$  Disquette boot
- $\triangleright$  Le formatage
- $\triangleright$  Le partitionnement
- $\triangleright$  Système de fichiers
- FAT16 et FAT32
- $\triangleright$  NTFS
- $\triangleright$  La défragmentation
- > L'overclocking
- $\triangleright$  Optimisation du BIOS
- Flasher le BIOS
- $\triangleright$  Interruptions Conflits
- **Etude et installation des systèmes d'exploitation**
	- $\triangleright$  Etude théorique des systèmes d'exploitation
	- $\triangleright$  Installation : SE Win XP pro et dérivée.
- **Sécurité et Protection du système d'exploitation**
	- $\triangleright$  Notion de virus informatiques

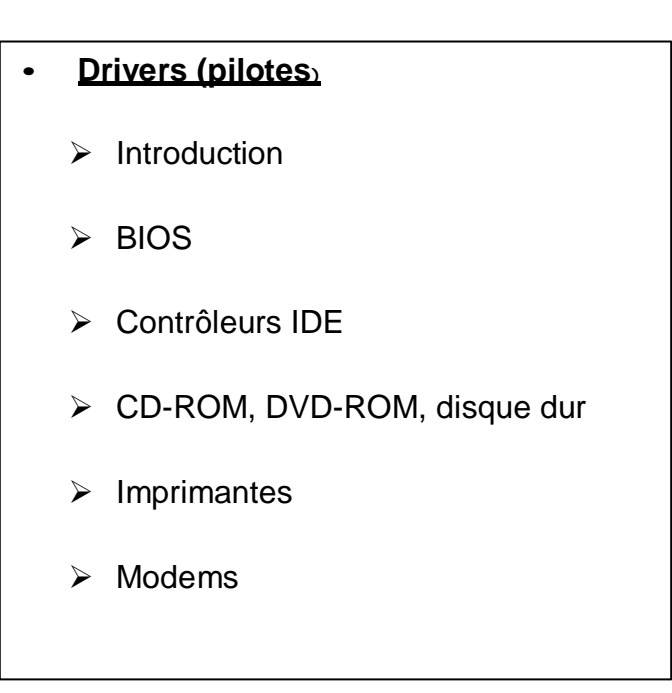

 $\triangleright$  Moniteurs

- $\triangleright$  Périphériques amovibles
- $\triangleright$  Scanners
- Cartes réseau
- **≻** Cartes SCSI
- $\triangleright$  Cartes son
- Cartes vidéo 2D/3D

**Volume horaire total** : 72O h d'enseignement professionnel + 240 h

d'enseignement général + 100 h d'économie, organisation d'entreprise = **1060 h**.

### **Maintenance industrielle**

### **Les méthodes de maintenance**

- $\triangleright$  Les différents types de maintenance
- $\triangleright$  La maintenance conceptuelle
- $\triangleright$  La maintenance corrective
- La maintenance préventive
- $\geq$  Les formes de maintenance conditionnelle
- Analyse spectrométrique des huiles
- $\triangleright$  Analyse vibratoire

### **Préparation des travaux de maintenance**

- Les objectifs de préparation du travail de maintenance
- $\triangleright$  Avantage de la préparation du travail de maintenance
- Comment le travail de maintenance
- L'étude du travail
- La description des opérations
- La définition des moyens matériels

### **La gestion de stock**

- Le choix des pièces à mettre en stock
- Détermination des pièces à mettre en stock
- Estimation du niveau du stock
- La désignation et la codification des pièces
- La désignation des pièces
- Le système de codification

**Volume horaire total** : 72O h d'enseignement spécialité + 240 h d'enseignement général + 280 h d'enseignement de tronc commun + 100 h d'économie, organisation d'entreprise = **1340 h**.

# **Electricité**

### **Notion d'Electricité**

- $\triangleright$  Le courant électrique
- > Notion de base Les générateurs de courant Les récepteurs Les grandeurs électriques

### **Les dangers du courant électrique**

- Le courant électrique et le corps humain
- $\triangleright$  Le courant électrique et les récepteurs

### **Mesures et Essais**

- $\triangleright$  Les appareils de mesure du courant électrique
- **►** Comment mesurer une tension ?
- Comment mesurer un courant ?
- > Comment mesurer la puissance ?

### **Installation électrique d'un bâtiment**

- $\triangleright$  Schéma d'une installation électrique
- > Les différents éléments d'un schéma o Le tableau général
	- o Le disjoncteur compteur d'énergie
	- o Les tableaux
- divisionnaires
- o Les interrupteurs
- o Les lignes secondaires
- o Les lampes
- o Les prises de courant

### **Application - Projet d'installation d'éclairage d'un bâtiment Les moteurs électriques**

- $\triangleright$  Les couplages
- $\triangleright$  Interprétation de la plaque signalétique d'un moteur électrique
- $\triangleright$  Protection du moteur

### **SUPPORTS :**

Appareils de mesure **:** Voltmètre,

ampèremètre, Wattmètres, Multimètres numériques, conducteurs électriques ;

Organes e protection, de commande et de coupure : Disjoncteurs, fusibles, disjoncteurs portes fusibles, discontacteurs, interrupteurs, mutineries, télérupteur ;

Banc d'essai d'éclairage ; moteur asynchrone

**Volume horaire total** : 52O h d'enseignement spécialité + 240 h d'enseignement général + 280 h d'enseignement de tronc commun + 100 h d'économie, organisation d'entreprise = **1140 h**.

### **Froid et Climatisation**

#### **Objectifs :**

A l'issu de cette formation, l'apprenant doit être capable d'identifier les organes principaux d'un système de réfrigération, comprendre leur fonctionnement et éventuellement diagnostiquer et remédier les pannes qui y surviennent. **Historique de la climatisation Généralités sur la production de froid** 

#### **Analyses et fonctionnement des machines frigorifiques**

- **▶ Compresseurs**
- Évaporateurs
- Condenseurs
- $\triangleright$  Détenteurs

### **Analyses des circuits frigorifiques des machines frigorifiques**

- $\triangleright$  Circuit primaire de commande
- $\triangleright$  Circuit secondaire de puissance

### **Travaux pratiques : mise en œuvre des tuyauteries frigorifiques en cuivre**

- $\triangleright$  Faconnage des tubes
- $\triangleright$  Sondage
- $\triangleright$  Réglage des détendeurs
- $\triangleright$  Allumage du chalumeau
- $\triangleright$  Extinction du chalumeau
- Brassage

**Etude d'un climatiseur « fenêtre » Diagnostique, pannes et réparation d'une machine frigorifique**

- $\triangleright$  Problèmes :
	- Détenteur et évaporateur trop petits
	- Compresseur condensateur
	- Manque de charge
	- Pré-détente
	- Manque de débit d'air ou évaporateur encrassé
	- Pannes des incondensables

#### **Utilisation de logigramme de synthèse**

**SUPPORTS :** Bouteilles d'oxygène, sous pression de 150 g par cm² ; bouteilles d'acétylène ; détenteur muni de manomètre par bouteilles ; burgaux en caoutchouc ; chalumeau, poste de soudage au butane

**Volume horaire total** : 25O h d'enseignement spécialité + 240 h d'enseignement général + 280 h d'enseignement de tronc commun + 100 h d'économie, organisation d'entreprise = **870 h**.

### **Mécanique auto**

#### **Technologie professionnelle (192 h)**

#### **Objectifs :**

Le but de ce module est de permettre à l'apprenant d'agir en compréhension au poste du travail. Il apporte des connaissances nécessaires : à l'exécution des tâches professionnelles et au développement

des capacités compétentes

#### **Système de motorisation**

- $\triangleright$  Transformation du mouvement
- > Transformation de l'énergie
- $\triangleright$  Distribution
- $\triangleright$  Remplissage distribution
- $\triangleright$  Carburation Injection
- Echappement
- $\triangleright$  Injection diésel
- Réchauffage
- $\triangleright$  Allumage
- $\triangleright$  Refroidissement
- $\blacktriangleright$  Lubrification

#### **Système de transmission**

- $\triangleright$  Embrayage
- $\triangleright$  Arbres, relais joints déformables
- $\triangleright$  Boite de vitesse à train épicycloïdaux
- $\triangleright$  Convertisseur Couple
- $\triangleright$  Boite de transfert et pont
- **▶ Réduction**
- > différentiel

#### **Système de tenue de route**

- $\triangleright$  Trains raillant
- $\triangleright$  Roues et pneumatiques
- $\triangleright$  Suspension
- $\triangleright$  Liaison Roue structure

#### **Système de freinage**

- $\triangleright$  Frein tambour, frein à disque
- > Commande mécanique
- $\triangleright$  Commande hydraulique

#### **Structure de véhicule**

- **≻** Châssis cadre
- **≻** Carrosserie Coque

### **Electricité automobile (100h) Objectifs :**

A l'issu de cette formation l'apprenant devra être capable d'identifier les composants de système de charges, d'allumage d'éclairage d'un véhicule automobile afin d'en résoudre les pannes qui y surviennent.

#### **La batterie et ses composants**

#### **Le circuit d'allumage**

- $\triangleright$  Par rupture
- $\triangleright$  Electronique

#### **Le circuit de charge**

- $\triangleright$  Dynamo
- > Alternateur

#### **Le circuit de démarrage**

- > Démarreur
- Circuit de démarrage

#### **Système d'éclairage et d'essuies**

#### **glaces**

 $\triangleright$  Phares, cotes phares, veilleuses

# **Travaux pratiques (192 h)**

### **Objectifs**

A l'issu de cette formation l'apprenant doit être capable de :

mettre au pont un moteur Diésel, un moteur à essence ;

identifier les causes de pannes des moteurs Diésel et Essence ;

Dépanner avec des solutions plans pratiques ;

Intervenir sur les pannes de suspension,

freinage, électrique et éclairage automobile

#### **Diagnostique de l'état d'un moteur**

- $\triangleright$  Rechercher la notice du constructeur
- $\triangleright$  Relever la compression
- Contrôler les organes d'allumage
- Contrôler les organes du circuit d'allumage

**Diagnostique de l'allumage électronique Diagnostique du circuit de graissage et de refroidissement**

**Diagnostique de la transmission Diagnostique de l'essieu directeur et de commande Maintenance de la direction** 

**Réfection de l'alternateur, d'un démarreur**

#### **Calage de la distribution**

- Calage de l'allumage
- Calage d'une pompe d'injection

#### **Réfection d'un carburateur**

 Contrôle du système d'injection d'essence

**Maintenance des accessoires électriques**

#### **SUPPORTS**

Moteur Diésel didactique, moteur Essence didactique, système de transmission, système de freinage et de suspension, carburateur, caisse à outils : clés, pinces clés à fourche, clés mixtes, clés polygonales, clés à déclenchement automatique, douilles ; pneumatique complet; batterie.

**Volume horaire total** : 484 h d'enseignement spécialité + 240 h d'enseignement général + 280 h d'enseignement de tronc commun + 100 h d'économie, organisation d'entreprise = **1104 h**.

# **BESOINS EN EQUIPEMENTS DE FORMATION**

# Local : Labo informatique-bureautique

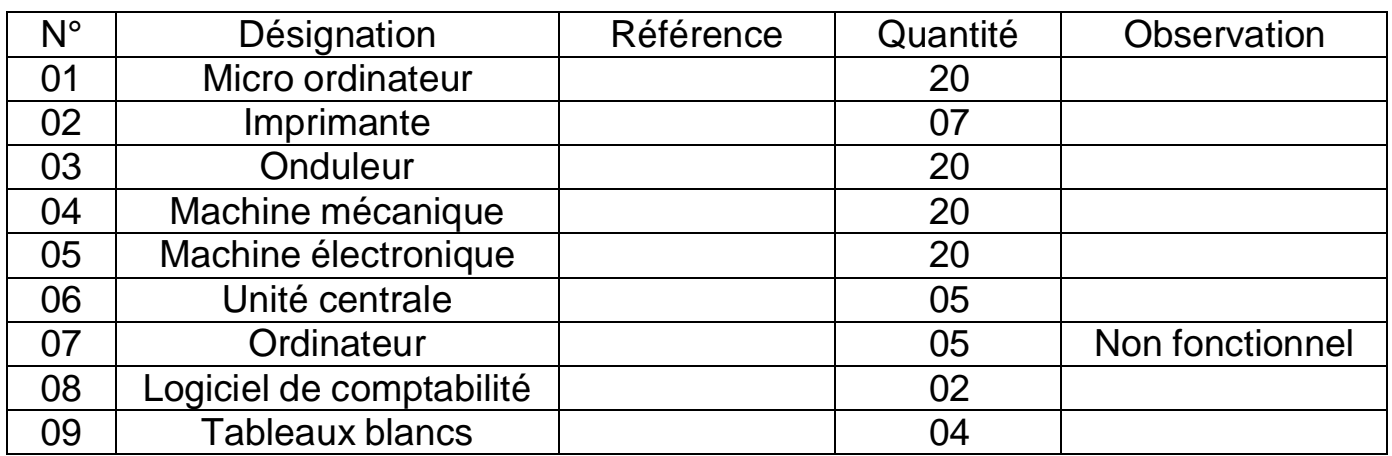

### Local : Labo électricité

# Electricité industrielle

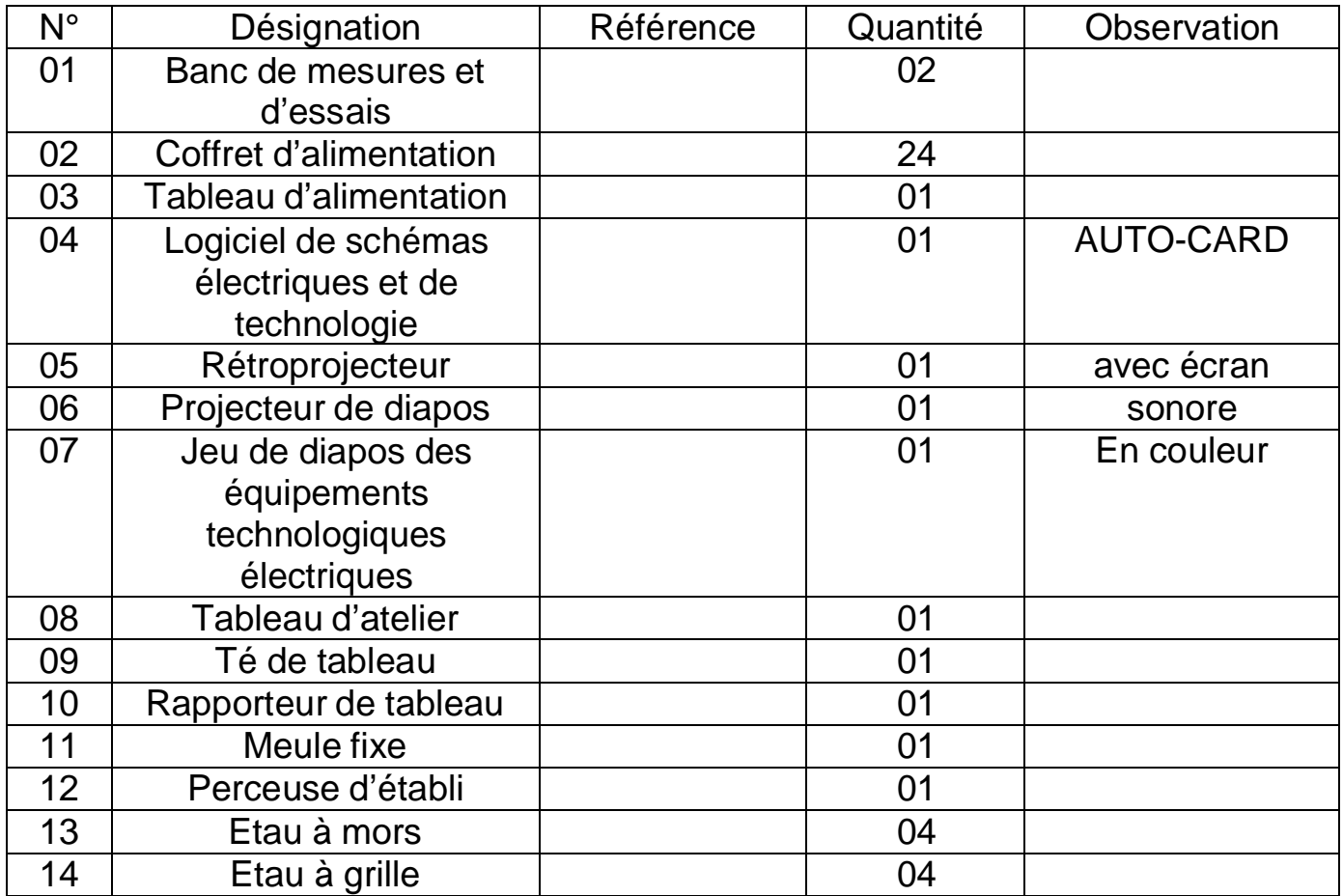

Electricité auto :

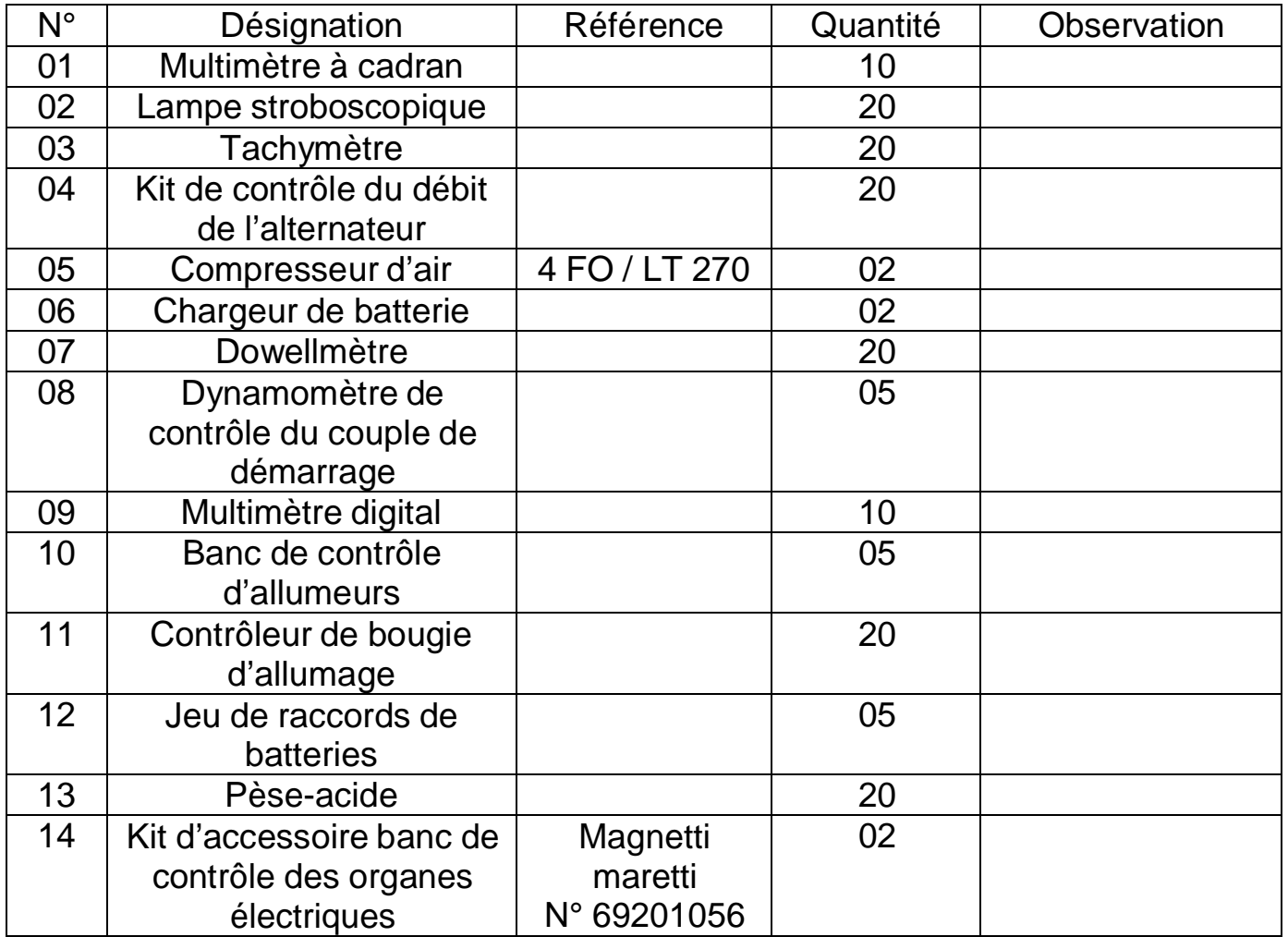

Local : Atelier de froid et climatisation

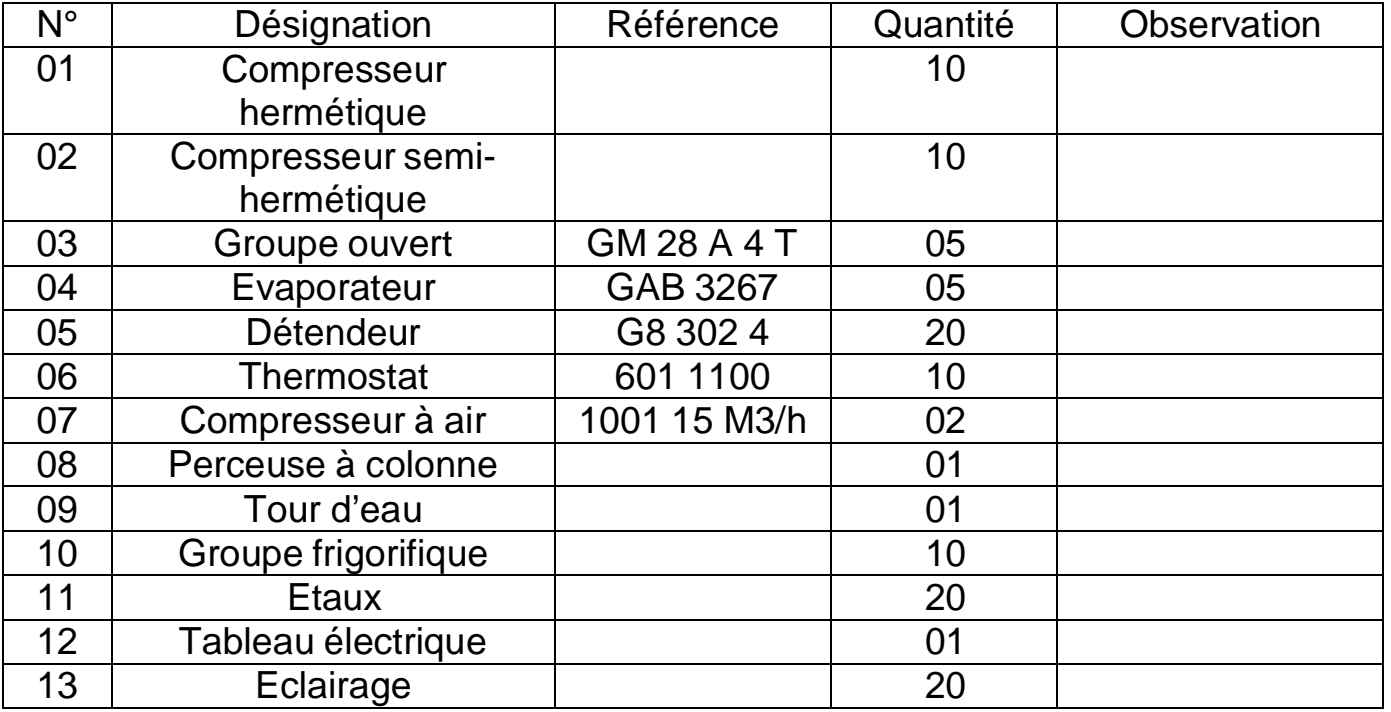

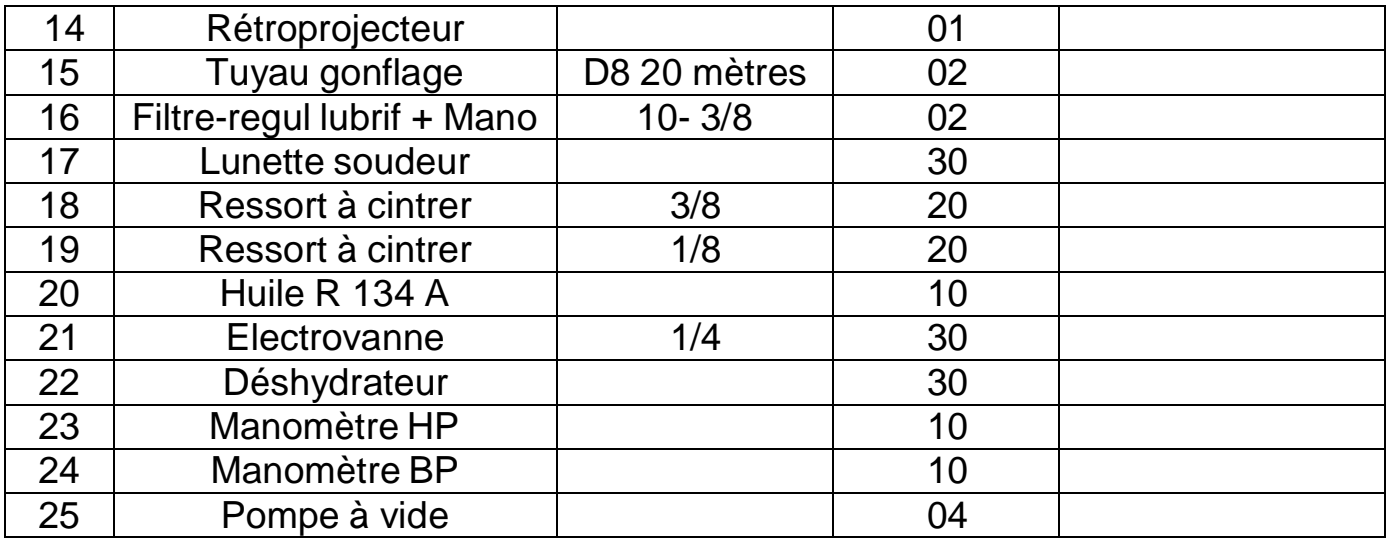

Local : Atelier d'électromécanique

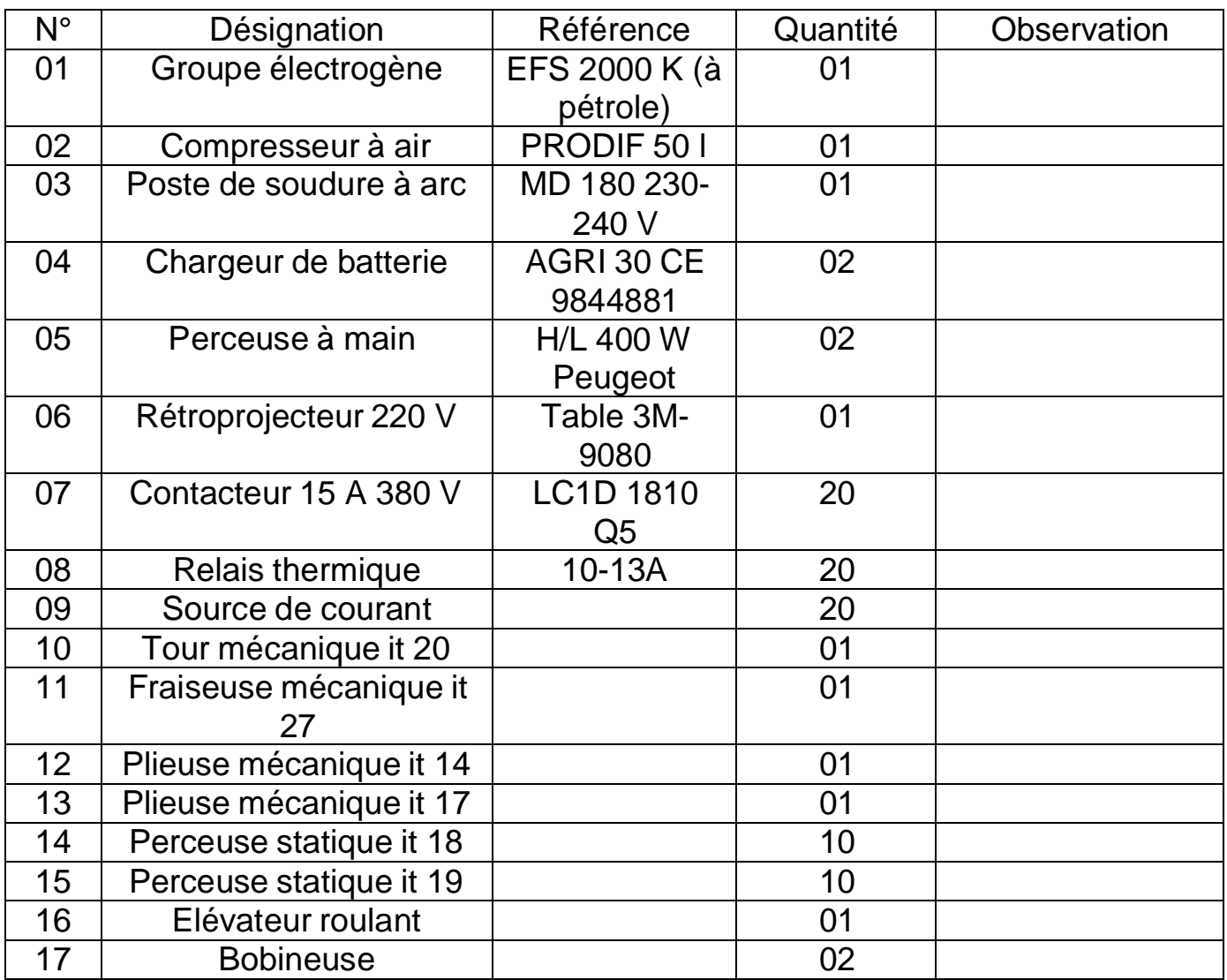

### Local : Atelier de mécanique <u>Mécanique auto :</u>

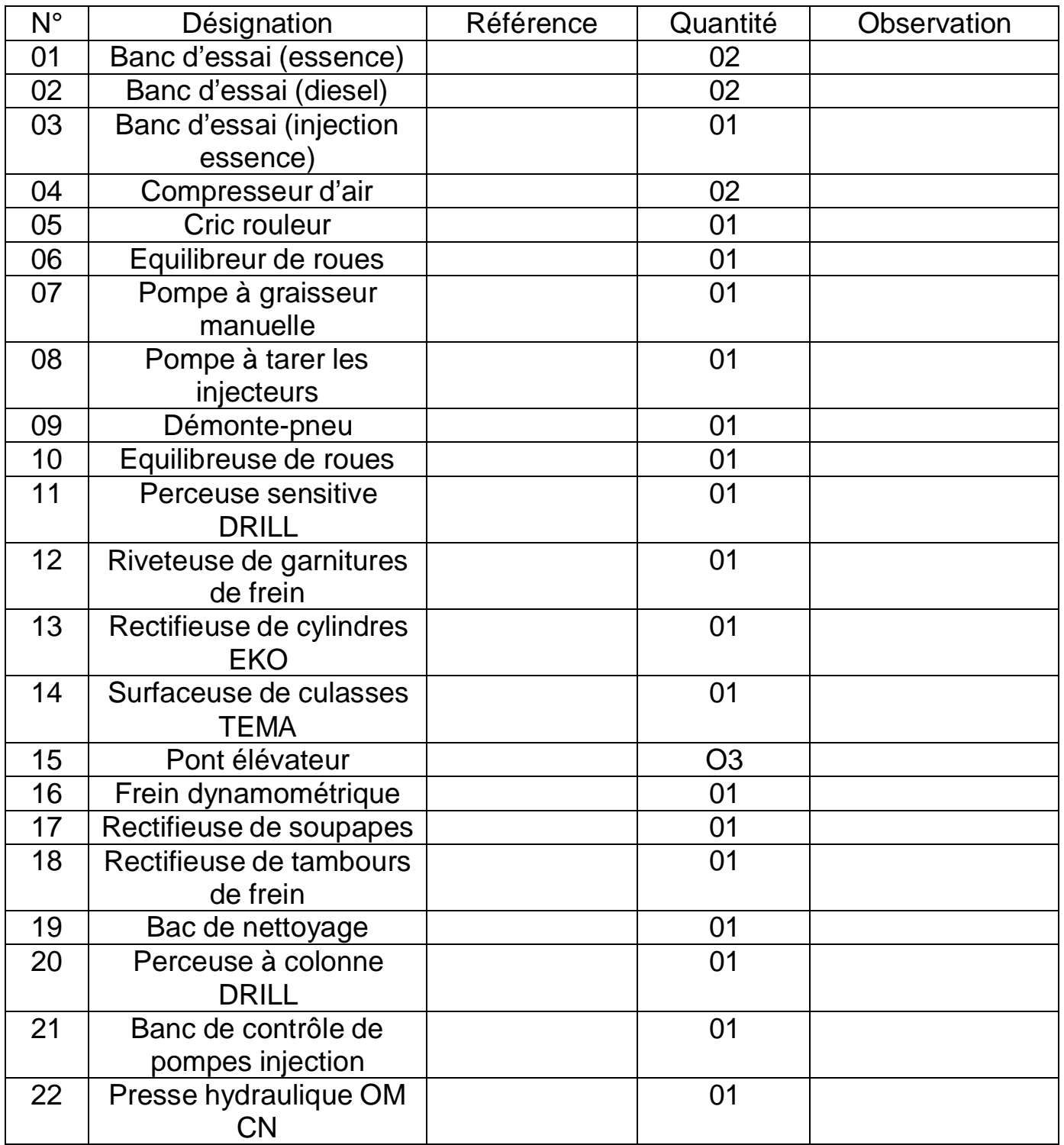

Local : Atelier de chaudronnerie soudure

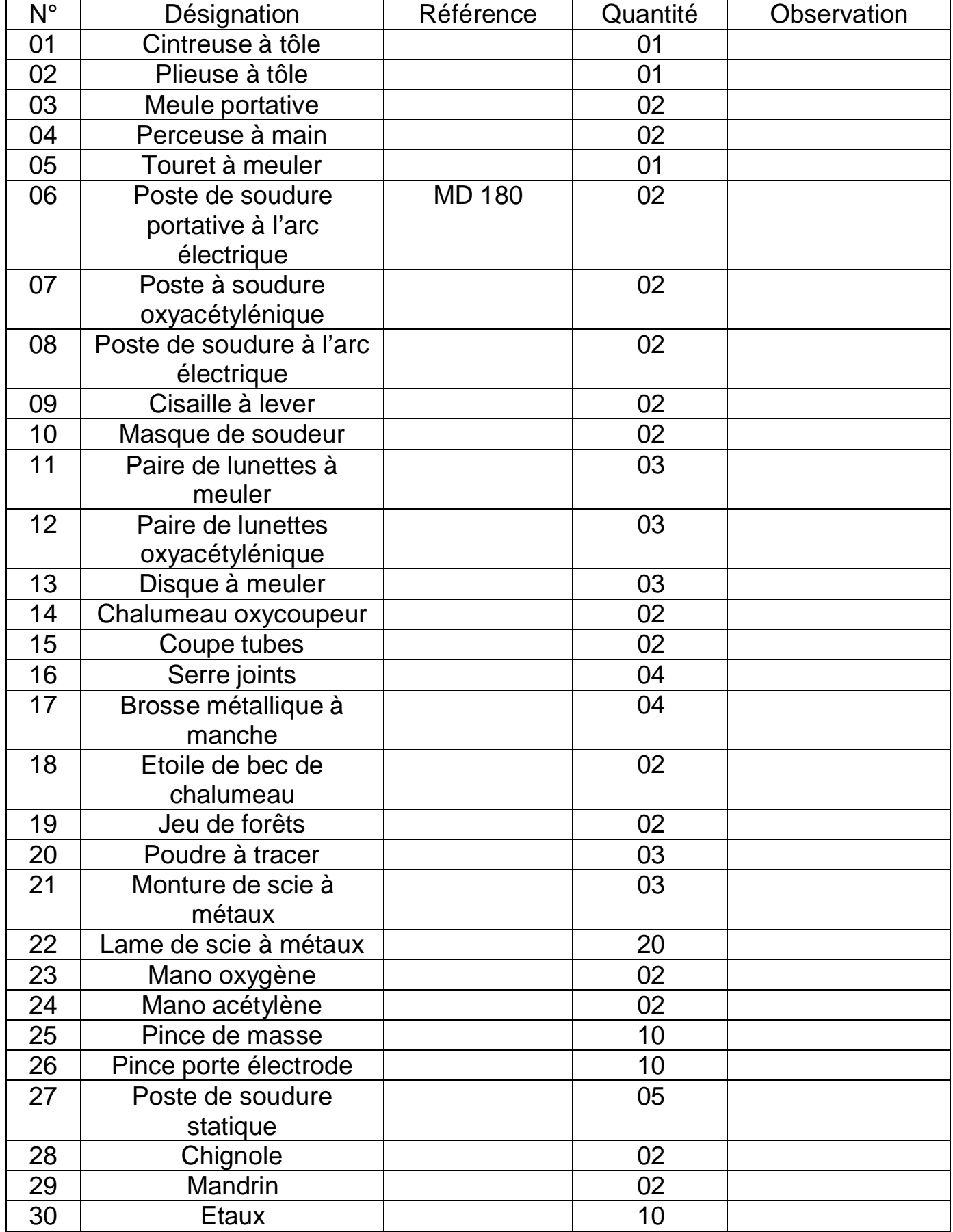

Local : Atelier de carrosserie auto peinture

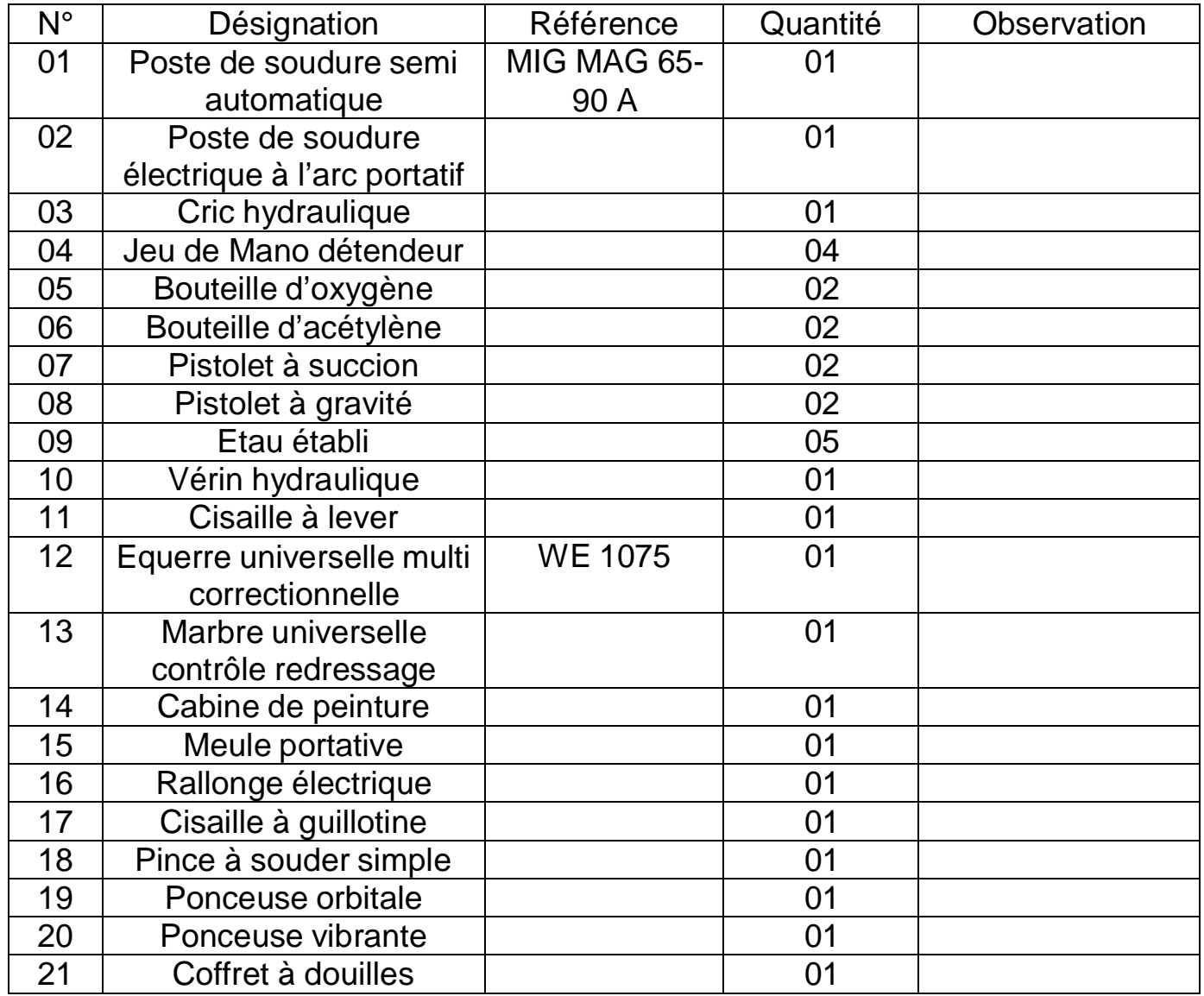

### **2. LA FORMATION PROFESSIONNELLE CONTINUE**

### **OBJECTIFS DE LA FORMATION**

Organiser la formation continue des agents de l'Etat et des collectivités territoriales, des éléments de la société civile et du secteur privé, assurer la compétitivité des ressources humaines dans le domaine des TIC.

Organiser des sessions de formations courtes et modulaires en gestion d'entreprise pour l'acquisition des techniques de gestion, renforcer les capacités des chefs d'entreprise et celles de leurs collaborateurs.

### **ORGANISATION DE LA FORMATION**

Les cours de formation dans le domaine des TIC sont offerts dans la salle d'informatique LSB, sis à Hamdallaye ACI 2000. Le but est de fournir des services de formation en logiciels. Les cours en Microsoft Windows, en Excel, et Word sont conçus pour fournir aux employés et propriétaires de petites entreprises les compétences leur permettant de travailler de manière efficace. La formation sur le développement et le maintien de sites web permettra aux petites entreprises d'établir leur propre présence sur Internet à des fins de promotion et de markéting.

En gestion d'entreprise, des formations courtes de 1 à 3 jours permettront de développer un bénéfice opérationnel en peu de temps par l'acquisition de démarches, méthodes et outils éprouvés, par l'échange de bonnes pratiques et par l'expérimentation en groupe.

Le Centre des Métiers, en collaboration avec un Réseau de formateurs expérimentés, propose aux chefs, dirigeants de micro, petite et moyenne entreprises tous secteurs et tous types d'activités confondues, ou à leurs collaborateurs une formation modulaire au choix :

- Gestion d'une micro, petite entreprise, calculs des coûts
- Statut juridique et cotisations fiscales et sociales
- Plan d'affaires et Guide des financements
- Markéting avec étude pratique des marchés.

### **CONTENUS DES PROGRAMMES :**

### **Informatique de gestion**

### **Connaissance de l'environnement Windows : 16 H**

## **2. Le matériel**

- 2 1 Le micro ordinateur
- 2 2 L'unité de capacité
- 2 3 Les différents types de mémoires

### **3. Les logiciels ou programmes**

- 3 1 Le système d'exploitation
- 3 2 Les familles de logiciels

### **4. L'utilisation du clavier**

- 4 1 Les touches de fonctions de Windows
- $4 2$  La touche ctrl
- $4 3$  La touche alt.
- 4 4 Les autres touches

### **1. Quelques définitions 5. WINDOWS – Notion de base**

- 5 1 La terminologie de base
- 5 2 Le bureau de Windows
- 5 3 Les icones
- 5 4 Le menu démarrer
- 5 5 Les éléments d'une fenêtre d'application pour Windows
- 5 6 Les boites de dialogue
- 5 7 Comment utiliser la souris
- 5 8 Passer d'une application à l'autre

# **6. WINDOWS – La gestion des fichiers**

- 6 1 Les fichiers et les dossiers
- 6 2 L'explorateur
- 6 3 Le poste de travail

### **Formation en MS office 2003 MS Word : 20 H**

### **Les objectifs**

Maîtriser les bases du traitement de texte Microsoft Word afin de concevoir courriers, notes et autres documents professionnels de manière soignée.

### **Le programme**

- Ouvrir un nouveau document
- Ouvrir, enregistrer et fermer un document existant
- Apprendre à utiliser la barre d'état, la barre d'outils et les options d'affichage

### **Concevoir un document**

- Saisir, modifier et déplacer un texte
- Supprimer une zone de texte
- Utiliser les fonctions copier/coller et couper/coller

### **Mise en forme d'un document**

- Définir la police, le style et les autres attributs d'un texte
- Choisir les options d'un paragraphe : alignement, retrait, espacement, interligne.
- Insérer des listes à puces ou numéros
- Copier/coller une mise en forme
- Utiliser les mises en forme automatiques

### **Création d'un tableau**

- Concevoir un tableau et y saisir un texte
- Redimensionner un tableau
- Insérer, déplacer ou supprimer une ligne ou une colonne
- Définir la mise en forme et l'habillage

### **Affiner la présentation du document**

- Insérer une pagination et/ou une numérotation de pages
- Insérer en-têtes et pieds de page
- Corriger son document à l'aide des outils Microsoft Word

### **Mettre en page du document et son impression**

- Définir les options de mise en page : marges, orientation du document (portrait ou paysage), numérotation des pages, bordures, etc.
- Utiliser le mode "aperçu avant impression"

### **Les objectifs**

### **Maîtriser les fonctionnalités de base du tableur Excel :**

- Concevoir, modifier et représenter graphiquement des tableaux
- Comprendre et créer des formules afin d'automatiser les calculs
- Mettre en page ses tableaux pour l'impression
- Gérer ses classeurs

### **Le programme**

### **L'environnement Microsoft Excel et ses classeurs**

- Ouvrir un nouveau classeur
- Ouvrir, enregistrer et fermer un classeur
- Apprendre à utiliser la barre d'état et la barre d'outils

# **Concevoir et mettre en forme un tableau**

- Saisir, modifier, déplacer les données d'un tableau
- Insérer ou supprimer une ligne ou une colonne
- Choisir un format de cellule et utiliser la mise en forme automatique
- Figer un ou plusieurs volets

# **Créer des formules de calcul**

- Utiliser les fonctions statistiques usuelles
- Comprendre les notions de référence relative, absolue et mixte
- Créer des formules utilisant les fonctions logiques (SOMME (), MOYENNE
- (), AUJOURD'HUI (), conditions, etc.)

# **Représenter graphiquement un tableau**

- Créer un graphique à partir d'un tableau
- Affiner sa présentation pour mettre en relief les résultats obtenus :

Choix des séries pertinentes, du graphique (histogrammes, barres, courbes, secteurs, etc.) et de sa mise en forme

# **Mettre en page et gérer ses feuilles de calcul et graphiques**

- Insérer, déplacer ou supprimer une feuille de calcul à l'aide de la barre d'onglets
- Insérer un titre et une pagination à ses feuilles de calcul
- Utiliser le mode "aperçu avant impression"
- Exporter ses feuilles de calcul et graphiques vers d'autres outils Microsoft Office.

# **Présentation**

• Les concepts généraux

### **La navigation**

- Les principaux navigateurs (Internet Explorer, Firefox, Opéra)
- Le surf
- Les moteurs de recherche
- Les favoris
- L'historique de navigation
- Les flux RSS
- Les onglets
- Le filtre anti-hameçonnage
- Le filtre anti-pop-up
- Documentation et téléchargement

### **Le courrier électronique**

- Les principaux logiciels de messagerie (Windows mail, Outlook)
- Le paramétrage de l'interface
- La création d'un compte
- La création d'un groupe
- La gestion des contacts
- Les messages au format texte brut
- Les messages au format HTML
- Envoyer et recevoir ses courriels
- Créer des règles de réception
- Organiser les messages

### **Création de Site Web**

### **Initiation au langage HTML**

# **Application à Front Page**

### **Gestion d'entreprise**

- Gestion d'une micro, petite entreprise, calculs des coûts
- Statut juridique et cotisations fiscales et sociales
- Plan d'affaires et Guide des financements
- Markéting avec étude pratique des marchés.

### **Durée de chacun des programmes de formation 1 à 3 jours.**